### Правописание непроизносимых согласных

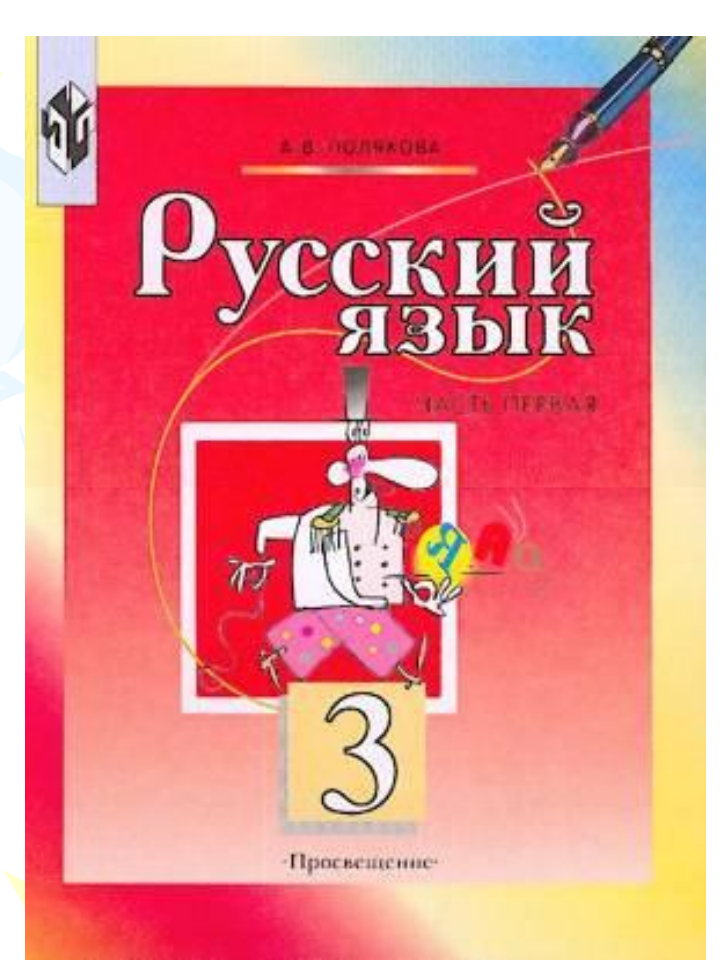

**Автор: Исаева Любовь Николаевна Учитель начальных классов МОУ лицей №67 г. Тольятти**

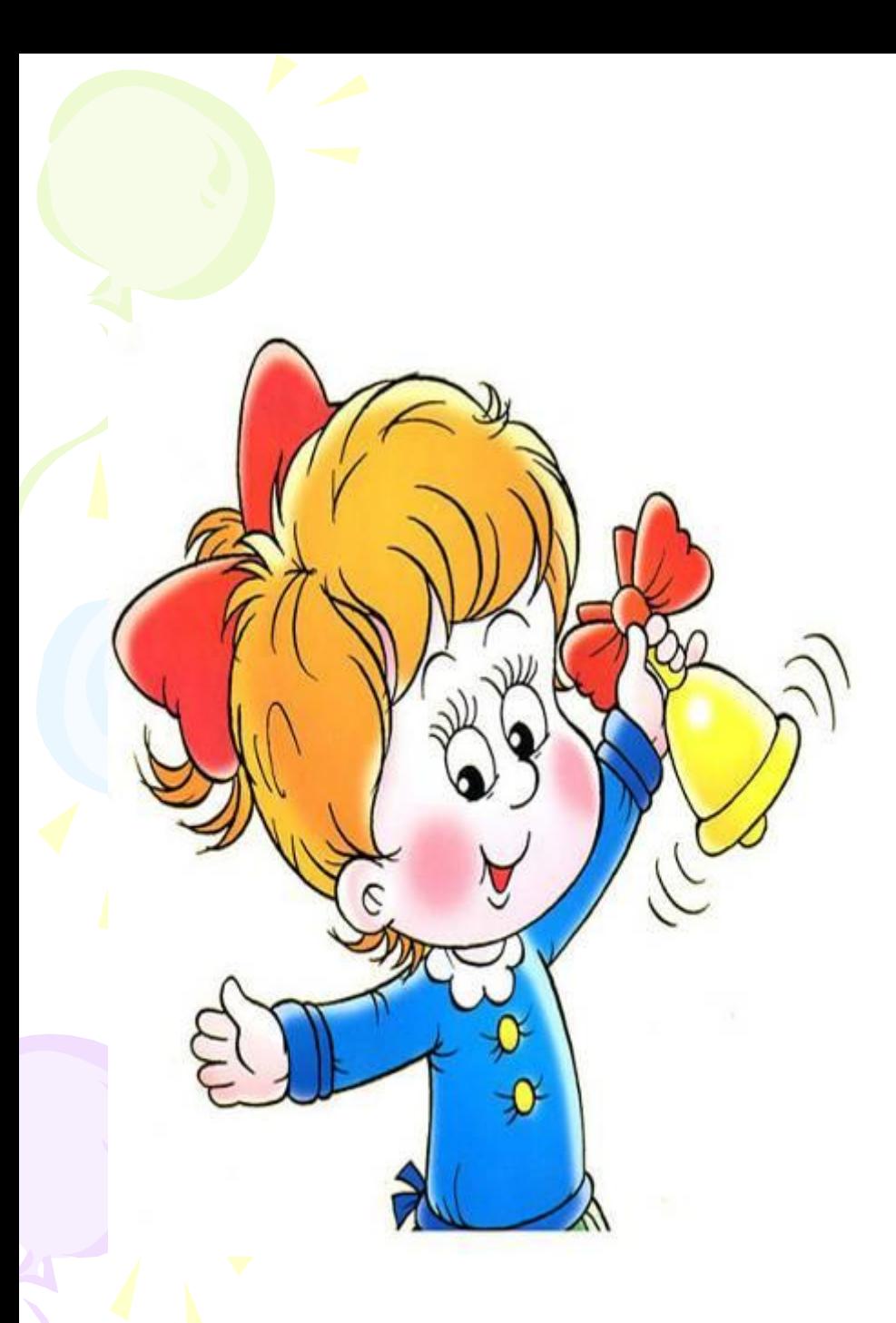

Ну, теперь проверь дружок, Ты готов начать урок? Всё ль на месте? Всё ль в порядке, Ручка, книжка и тетрадка? Все ли правильно сидят? Все ль внимательно глядят? Каждый хочет получать Только лишь оценку «пять».

# Телеканал«Тема» *В Д Т Л*

*Есть согласные такие в, д, т, л Не во всех словах слышны, Но везде они нужны. Чтобы знать, где их писать, Надо слово проверять*

#### Запомни!

*• Чтобы проверить написание парных звонких и глухих согласных на конце и в середине слова, надо подобрать родственное слово или изменить слово так, чтобы после этого согласного следовал гласный*

### Телеканал«Посмотрипослушай!»

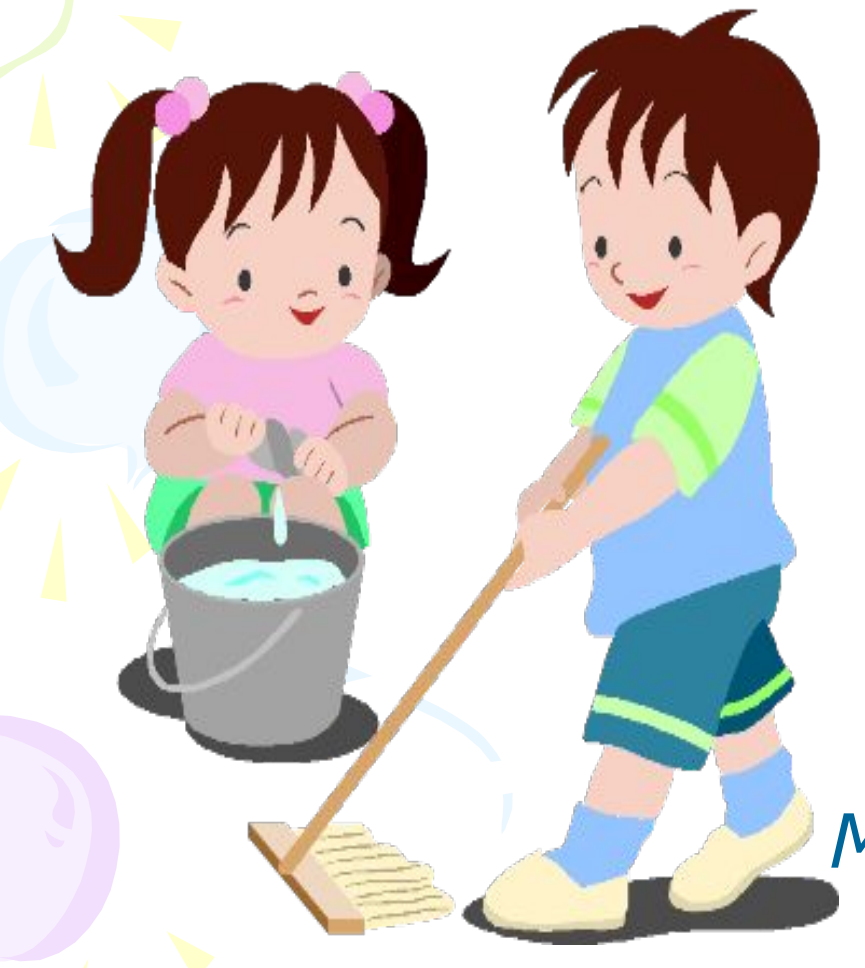

Дело,класс,смело,раз.

*Мы решили делать дело, Вымыть нужно целый класс. Тряпки в руки взяли смело Моем мы не первый раз*

## Телеканал« Наш сад и огород»

*М.р. Огурец, картофель* 

*Ж.р. Пше-ни-ца,мор-ковь,зем-ля-ника*

#### *Ср.р.Растение–8б.9зв.*  Яблоко-

## Телеканал « Здоровье»

• Все движения разминки повторяем без запинки! Эй! Попрыгали на месте. Эх! Руками машем вместе. Эхе — хе! Прогнули спинки, Посмотрели на ботинки. Эге – ге! Нагнулись ниже Наклонились к полу ближе. Повертись на месте ловко. В этом нам нужна сноровка. Что, понравилось, дружок? Завтра будет вновь урок!

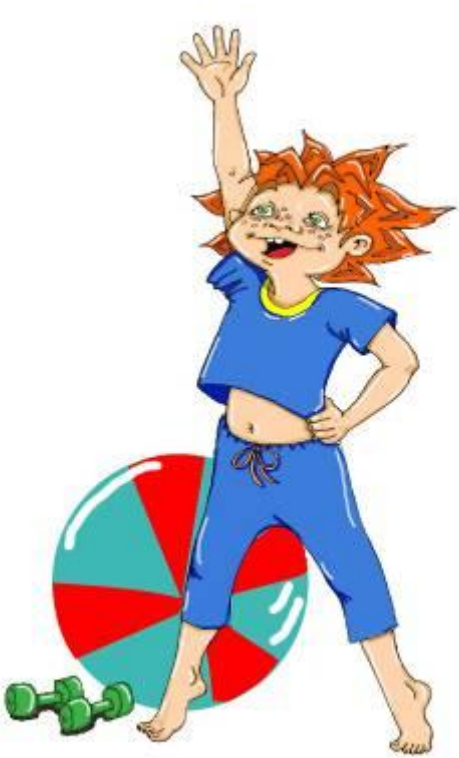

### Телеканал«Там, там новости»

#### С, летели, криком, к, югу, грустным, журавли.

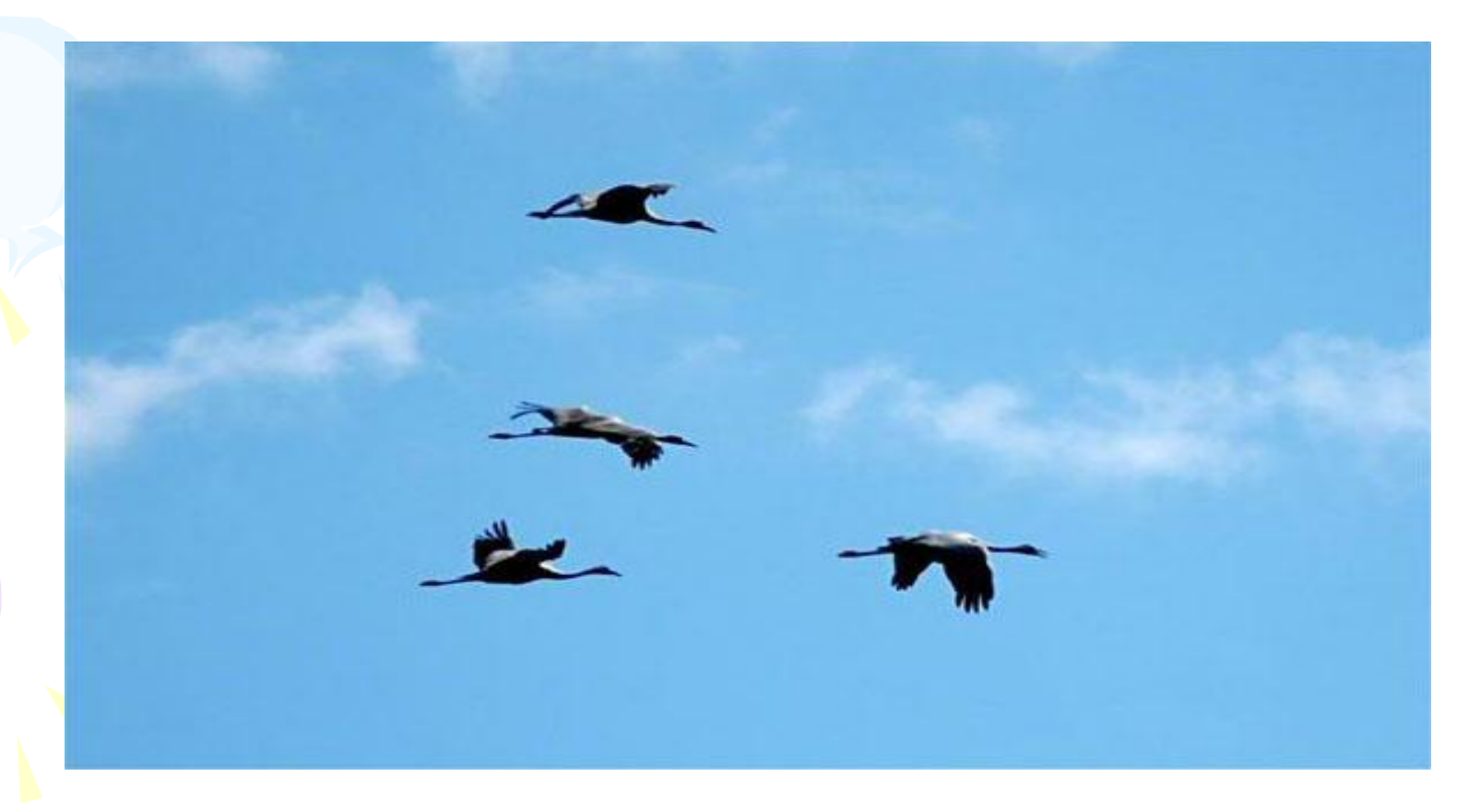

## Проверь!

• *пр. прил. сущ. гл. пр. сущ. сущ.* 

*• С грустным криком летели к югу журавли.*

*Грустным – грусть*

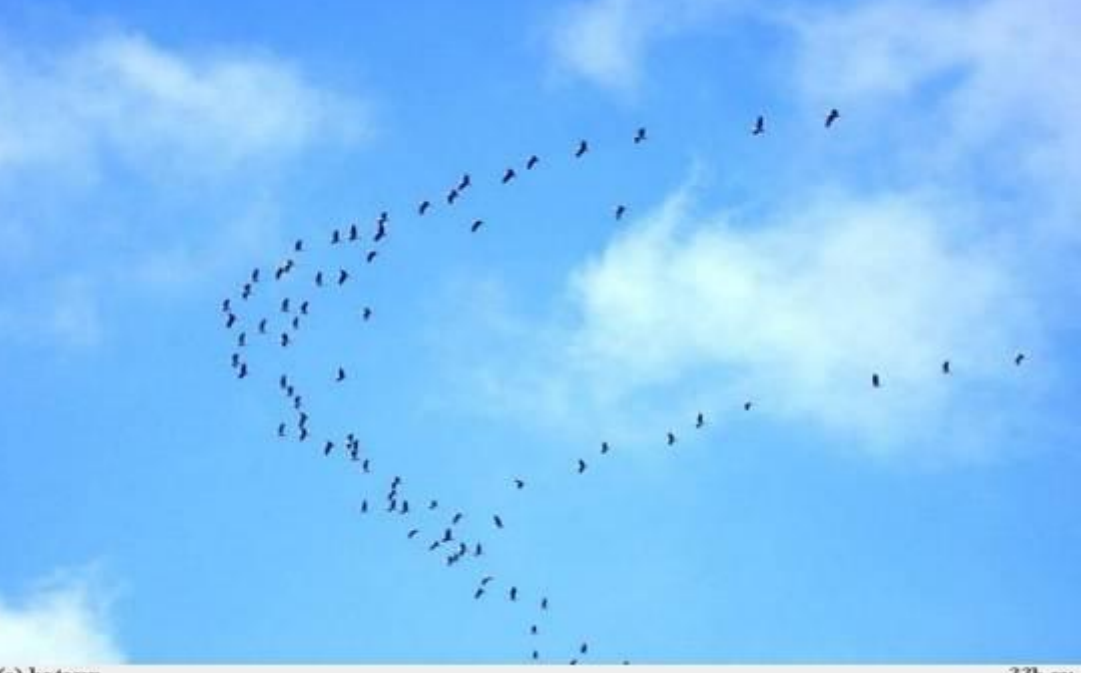

Телеканал« Счастливый случай»

• Повес**т**ка, звёз**д**ный, улица, вкусный, окрес**т**ность, опасность, поз**д**ний, свис**т**нул, прелес**т**ный, прекрасный, чудесный, счас**т**ливый, со**л**нце, интересный, сер**д**це.

## Телеканал« Устами младенца»

- Опасность
- Весёлый
- Грустная
- Чудесный
- Известный

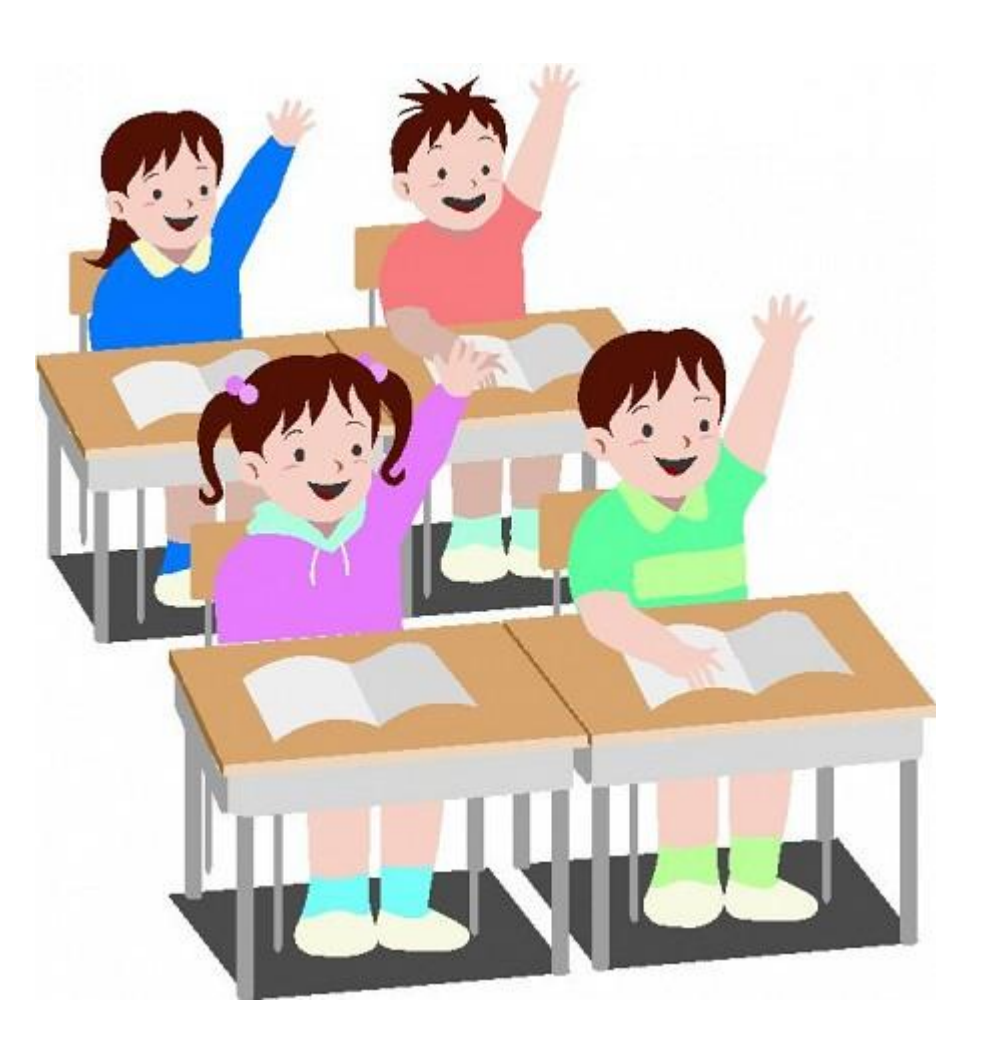

## Проверь!

- *• Весёлый (к правилу о непроизносимой согласной не подходит)*
- *Опасность (все оставшиеся слова имена прилагательные)*
- *• Грустная (ж.р., остальные слова мужского рода*)
- *• Чудесный ( в нём нет непроизносимой согласной)*
	- *•* Осталось слово *известный,* его разберём по составу

## Телеканал« Звёздный час»

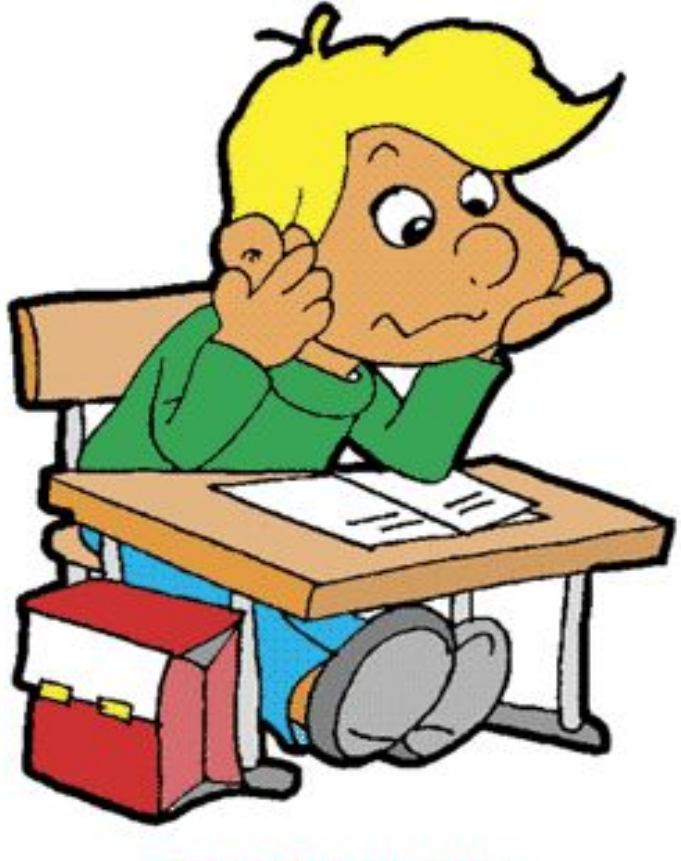

@ www.ClipProject.info

#### *Известность*

## Проверь!

#### *• Известь*

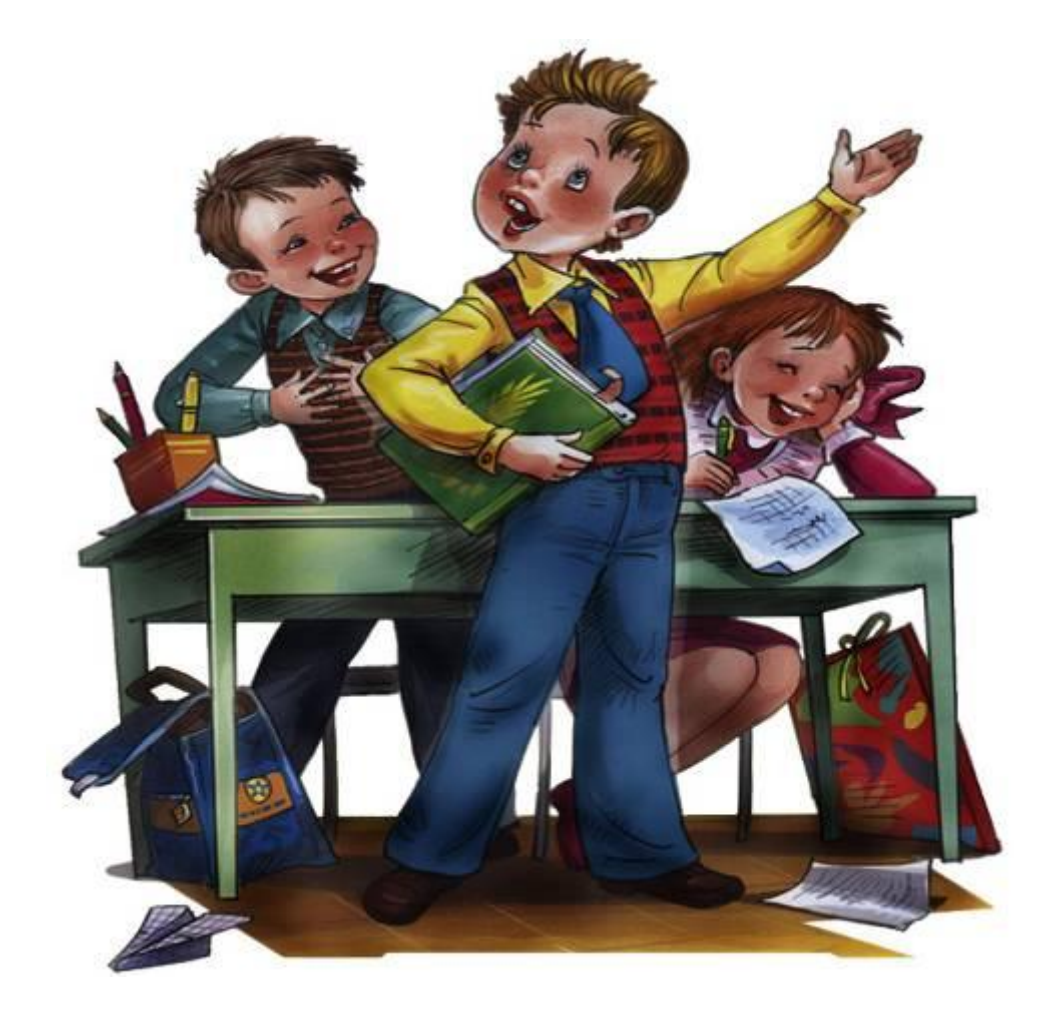

### Телеканал«Поле чудес»

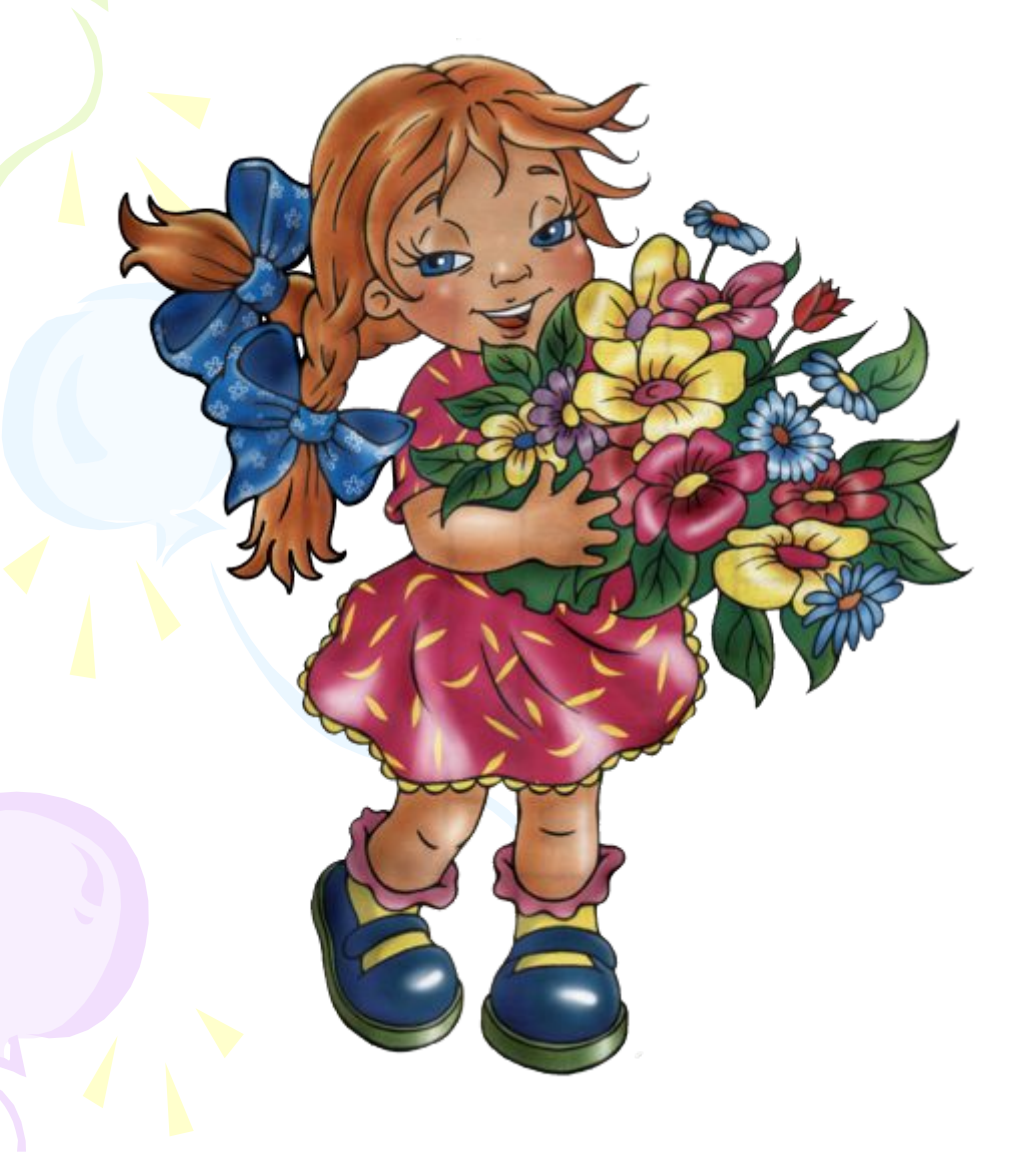

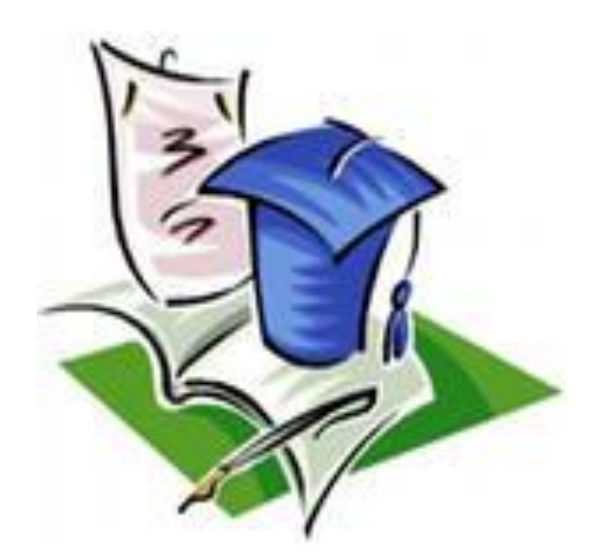

#### **Использованные материалы и Интернет-ресурсы**

- 1)http://www.ruslania.com/pictures/big/9785090184724.jpg учебник
- 2) http://ds1613.uvuo.ru/images/1sen7.png2) http://ds1613.uvuo.ru/images/1sen7.png девочка со звонком
- 3) http://beautyhealthsite.ru/wp-content/uploads/2011/01/ovoshi.jpg3) http://beautyhealthsite.ru/wp-content/uploads/2011/01/ovoshi.jpg овощи
- 4) 4) http://streetschool.ucoz.ru/img/people/boy-girl/uborka.png4) http://streetschool.ucoz.ru/img/people/boy-girl/uborka.png дети моют класс
- $5)$ ) 5)) http://topotushki.ucoz.ru/photokartinki/luchik-zaryadka73533.jpg5))<br>http://topotushki.ucoz.ru/photokartinki/luchik-zaryadka73533.jpg физкультура
- 6)6)http://a12004.rimg.info/icon/176155300063db2e5d3df2a46dd7aaa96 77b338423.jpg6)http://a12004.rimg.info/icon/176155300063db2e5d3df2 a46dd7aaa9677b338423.jpg<u>\_журавли</u>
- 7)7)http://young.rzd.ru/dbmm/images/41/4080/34727197)http://young.r zd.ru/dbmm/images/41/4080/3472719<u> журавли</u>
- 88) http://greekradio.ru/images/portal/ucheniki\_w450\_h468.jpg8) http://greekradio.ru/images/portal/ucheniki\_w450\_h468.jpg дети за партой
	- 9) 9) http://www.os-djurmanec.skole.hr/upload/os-djurmanec/images/multistati c/175/Image/ucenik2.jpg9) http://www.os-djurmanec.skole.hr/upload/os-djurmanec/images/multistati